(\* DVD オーディオ・ビデオ/DTS CD)  $\rightarrow$  PROLOGIC SEL  $\rightarrow$  DOWN MIX SEL  $\rightarrow$  LOUD SEL  $\rightarrow$  BASS SEL

 $\overbrace{\phantom{a} \quad \quad \quad }^{\frown}}$   $\overbrace{\phantom{a} \quad \quad \quad }^{\frown}}$   $\overbrace{\phantom{a} \quad \quad \quad }^{\frown}}$   $\overbrace{\phantom{a} \quad \quad \quad }^{\frown}}$   $\overbrace{\phantom{a} \quad \quad \quad }^{\frown}}$   $\overbrace{\phantom{a} \quad \quad \quad }^{\frown}}$   $\overbrace{\phantom{a} \quad \quad \quad }^{\frown}}$   $\overbrace{\phantom{a} \quad \quad \quad }^{\frown}}$   $\overbrace{\phantom{a} \quad \quad \quad }^{\frown}}$   $\overbrace{\$ 

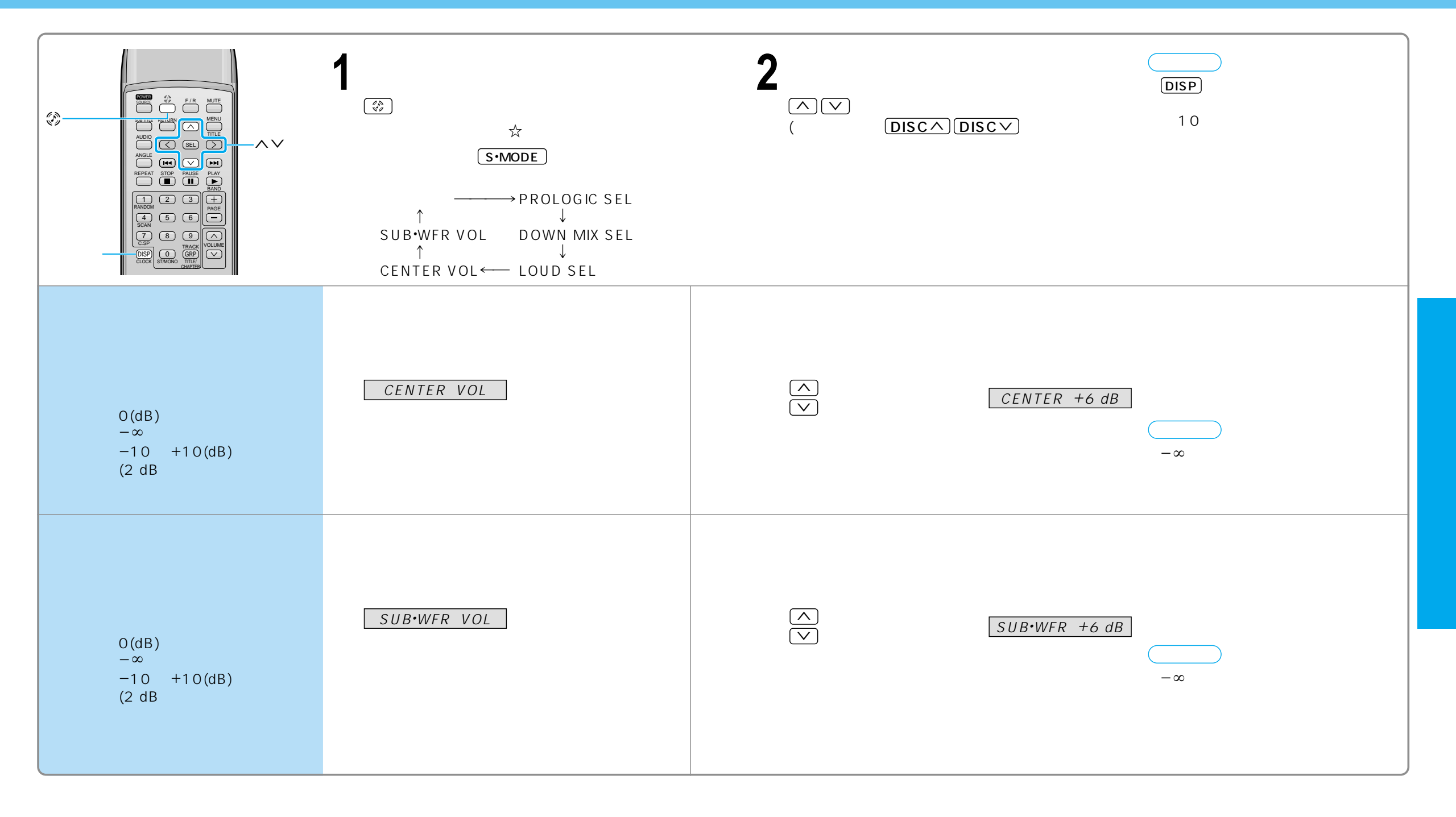